### Extracted from:

### Go Brain Teasers

**Exercise Your Mind** 

This PDF file contains pages extracted from *Go Brain Teasers*, published by the Pragmatic Bookshelf. For more information or to purchase a paperback or PDF copy, please visit http://www.pragprog.com.

Note: This extract contains some colored text (particularly in code listing). This is available only in online versions of the books. The printed versions are black and white. Pagination might vary between the online and printed versions; the content is otherwise identical.

Copyright © 2021 The Pragmatic Programmers, LLC.

All rights reserved.

No part of this publication may be reproduced, stored in a retrieval system, or transmitted, in any form, or by any means, electronic, mechanical, photocopying, recording, or otherwise, without the prior consent of the publisher.

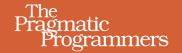

# Go Brain Teasers

Exercise Your Mind

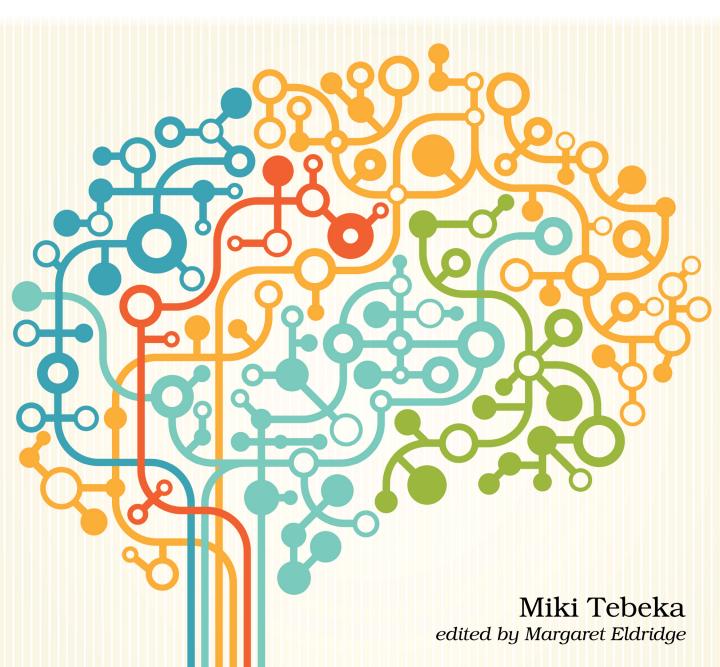

## Go Brain Teasers

**Exercise Your Mind** 

Miki Tebeka

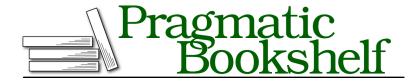

Many of the designations used by manufacturers and sellers to distinguish their products are claimed as trademarks. Where those designations appear in this book, and The Pragmatic Programmers, LLC was aware of a trademark claim, the designations have been printed in initial capital letters or in all capitals. The Pragmatic Starter Kit, The Pragmatic Programmer, Pragmatic Programming, Pragmatic Bookshelf, PragProg and the linking g device are trademarks of The Pragmatic Programmers, LLC.

Every precaution was taken in the preparation of this book. However, the publisher assumes no responsibility for errors or omissions, or for damages that may result from the use of information (including program listings) contained herein.

For our complete catalog of hands-on, practical, and Pragmatic content for software developers, please visit <a href="https://pragprog.com">https://pragprog.com</a>.

The team that produced this book includes:

CEO: Dave Rankin COO: Janet Furlow

Managing Editor: Tammy Coron

Development Editor: Margaret Eldridge

Copy Editor: Jennifer Whipple Indexing: Potomac Indexing, LLC

Layout: Gilson Graphics

Founders: Andy Hunt and Dave Thomas

For sales, volume licensing, and support, please contact support@pragprog.com.

For international rights, please contact rights@pragprog.com.

Copyright © 2021 The Pragmatic Programmers, LLC.

All rights reserved. No part of this publication may be reproduced, stored in a retrieval system, or transmitted, in any form, or by any means, electronic, mechanical, photocopying, recording, or otherwise, without the prior consent of the publisher.

ISBN-13: 978-1-68050-899-4 Encoded using the finest acid-free high-entropy binary digits. Book version: P1.0—September 2021 To Sharon, who suffered me in quarantine, and the twenty years before that.

### Puzzle 12

### A Funky Number?

```
num.go
package main
import (
          "fmt"
)
func main() {
          fmt.Println(0x1p-2)}
```

### **Guess the Output**

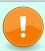

Try to guess what the output is before moving to the next page.

This code will print: 0.25

Go has several number types. The two main ones are

#### Integer

These are whole numbers. Go has int8, int16, int32, int64, and int. There are also all the unsigned ones such as uint8 and so on.

#### Float

These are real numbers. Go has float32 and float64.

There are other types such as complex and the various types defined in math/big.

When you write a number literal, such as 3.14, the Go compiler needs to parse it to a specific type (float64, in this case). The Go spec<sup>2</sup> defines how you can write numbers. Let's have a look at some examples.

```
num_lit.go
package main
import (
        "fmt"
func main() {
       // Integer
        printNum(10) // 10 of type int
        printNum(010) // 8 of type int
        printNum(0x10) // 16 of type int
        printNum(0b10) // 2 of type int
        printNum(1_000) // 1000 of type int <1>
        // Float
        printNum(3.14) // 3.14 of type float64
        printNum(.2) // 0.2 of type float64
        printNum(le3) // 1000 of type float64
        printNum(0x1p-2) // 0.25 of type float64
        // Complex
        printNum(1i)
                        // (0+1i) of type complex128
        printNum(3 + 7i) // (3+7i) of type complex128
        printNum(1 + 0i) // (1+0i) of type complex128
}
func printNum(n interface{}) {
        fmt.Printf("%v of type %T\n", n, n)
}
```

<sup>2.</sup> https://golang.org/ref/spec#Lexical\_elements

\_ serves as the thousands separator. It makes big numbers much more readable for us humans.

1e3 is known as scientific notation.

0x1p-2 is called a *hexadecimal floating-point literal* in the Go specification and is following the IEEE 754 2008 specification. To calculate the value, do the following:

- Compute the value before the p as a hexadecimal number. In this example it's 0x1 = 1.
- Compute the value after the p as 2 to the power of that value. In this example it's 2-2 = 0.25.
- Finally, multiply the two numbers, in this example, 1 \* 0.25 = 0.25.

### **Further Reading**

Lexical Elements in the Go Specification golang.org/ref/spec#Lexical\_elements

Scientific Notation on Wikipedia en.wikipedia.org/wiki/Scientific\_notation

IEEE 754 on Wikipedia en.wikipedia.org/wiki/IEEE\_754

Integer Literals
golang.org/ref/spec#Integer\_literals

Floating-Point Literals golang.org/ref/spec#Floating-point\_literals

Imaginary Literals
golang.org/ref/spec#Imaginary literals